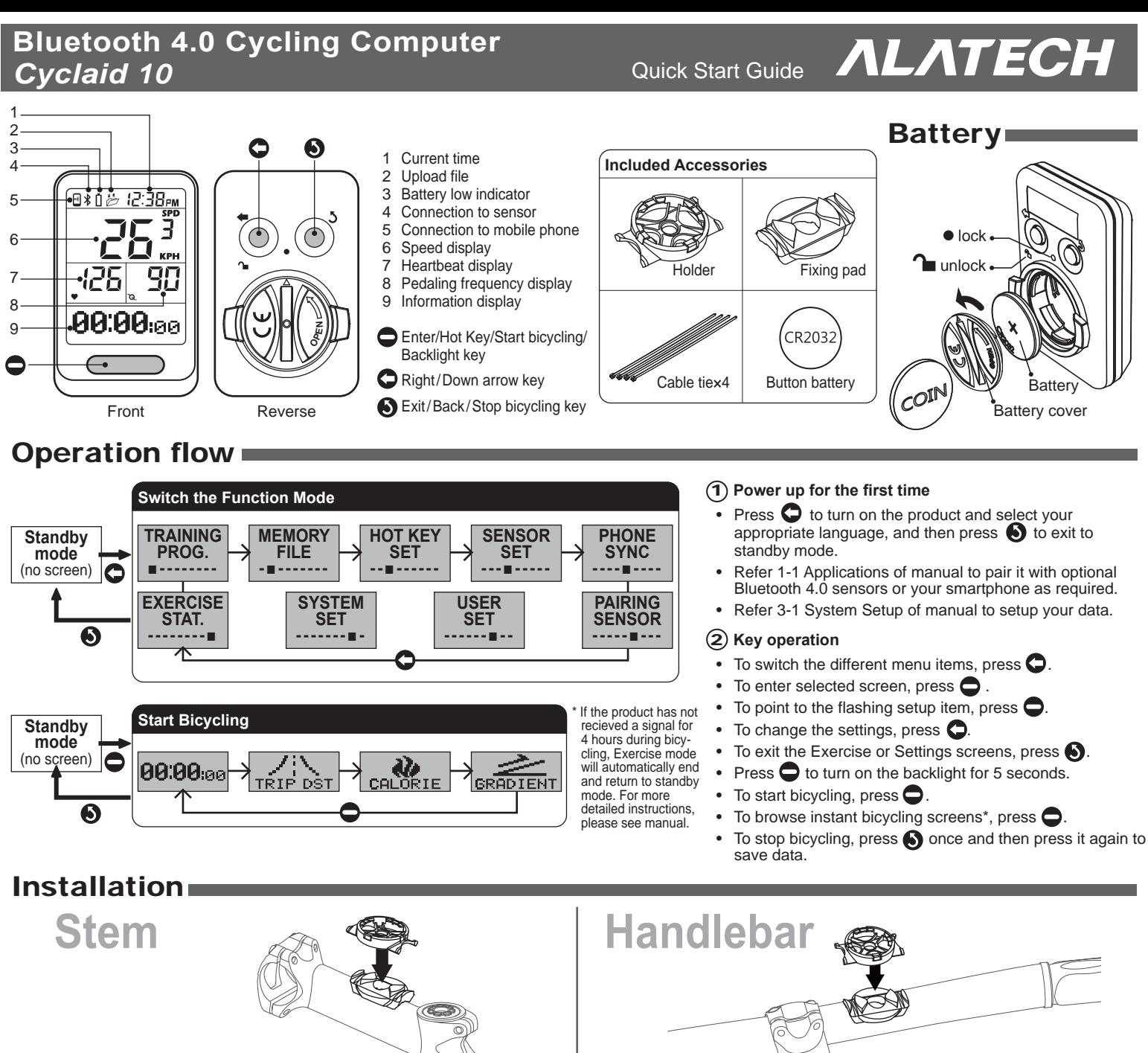

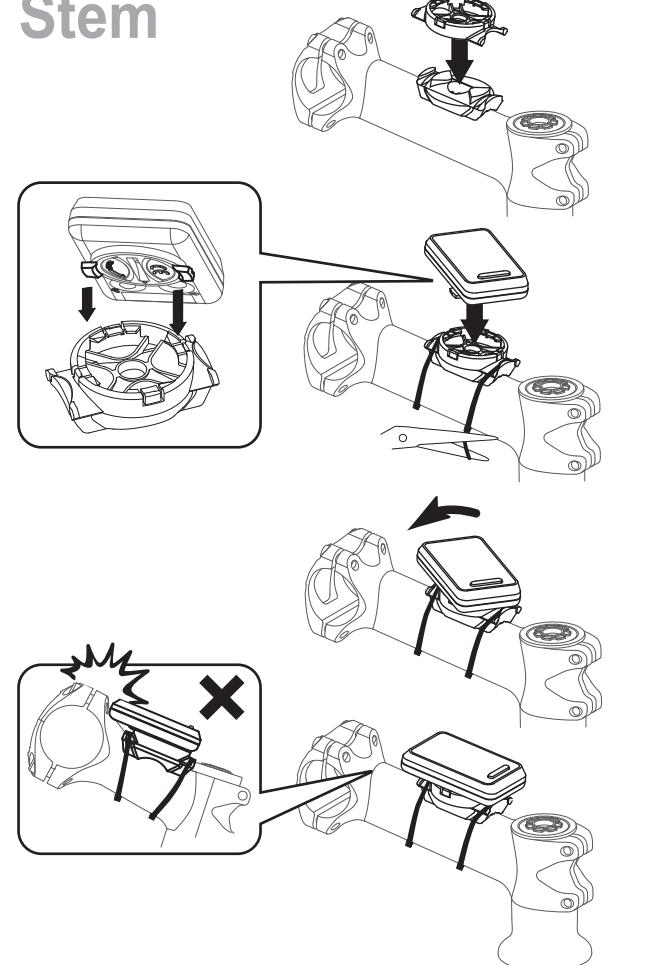

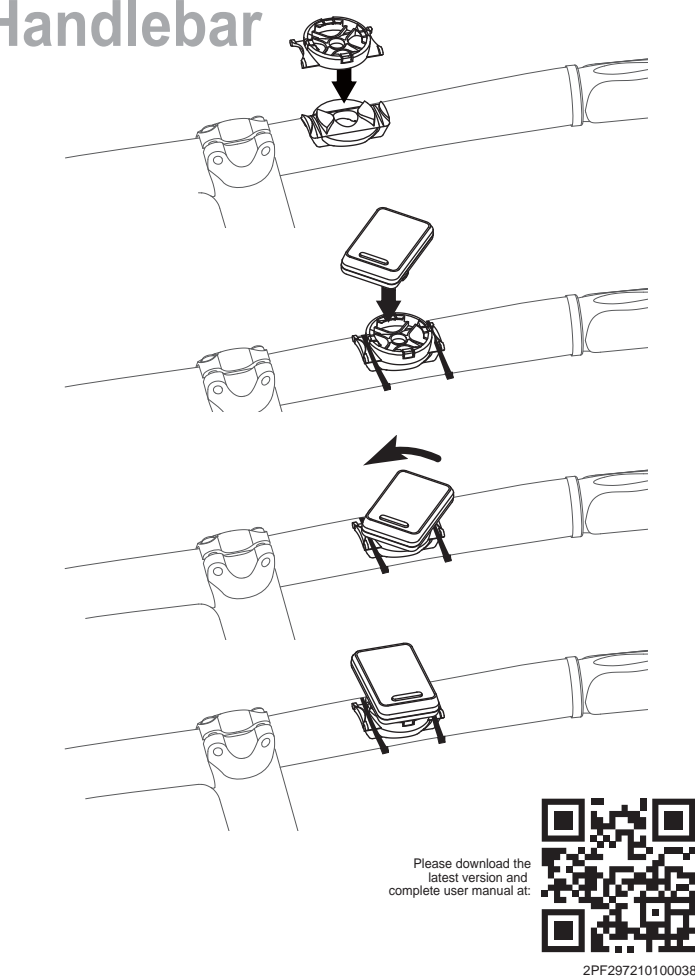

**www.alatech.com** 09/2015. Rev. 1